# **Relatório de Devoluções Financeiras a Pagar (CCCCD300)**

Esta documentação é válida para todas as versões do Consistem ERP.

## **Pré-Requisitos**

Não há.

## **Acesso**

Módulo: Financeiro - Contas a Receber

Grupo: Controle de Devoluções Financeiras

## **Visão Geral**

O objetivo deste programa é emitir o relatório dos documentos provenientes de devoluções em aberto.

### Importante

Estes documentos são cadastrados/implantados no programa [Cadastro de Devoluções Financeiras \(CCCCD009\)](https://centraldeajuda.consistem.com.br/pages/viewpage.action?pageId=35165569) ou gerados pelo programa [Entrada de](https://centraldeajuda.consistem.com.br/pages/viewpage.action?pageId=246975426)  [Nota Fiscal de Devolução \(CCFTD050\)](https://centraldeajuda.consistem.com.br/pages/viewpage.action?pageId=246975426).

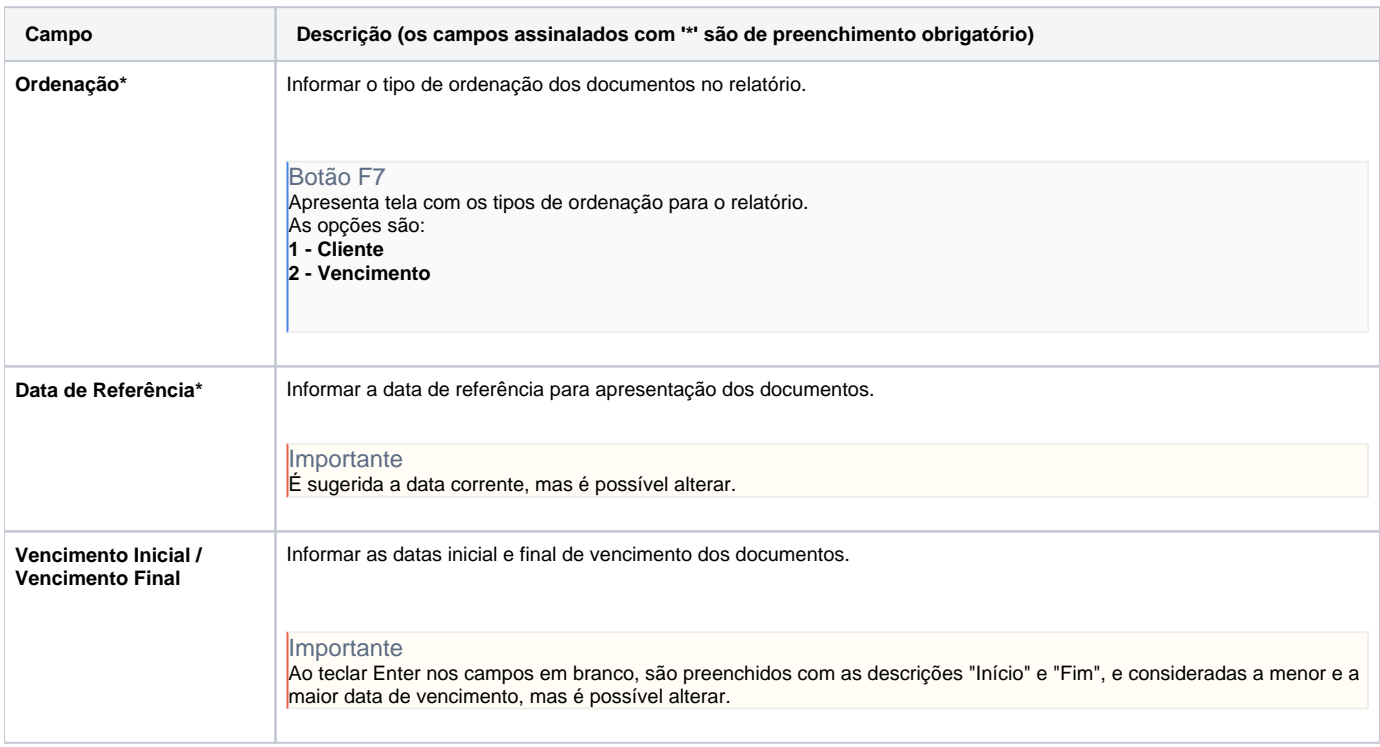

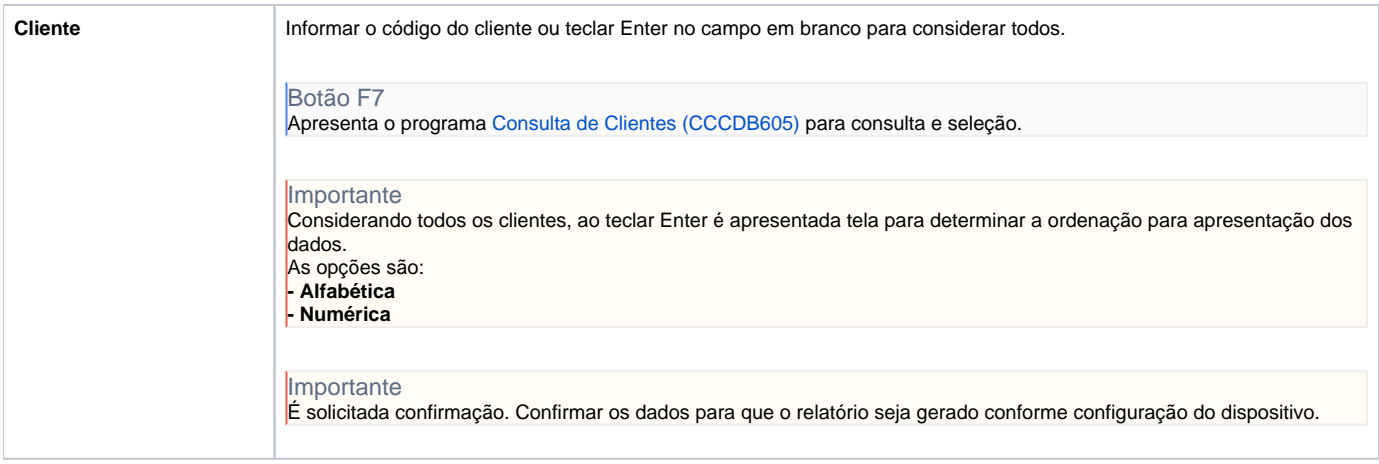

#### Atenção

As descrições das principais funcionalidades do sistema estão disponíveis na documentação do [Consistem ERP Componentes.](http://centraldeajuda.consistem.com.br/pages/viewpage.action?pageId=56295436) A utilização incorreta deste programa pode ocasionar problemas no funcionamento do sistema e nas integrações entre módulos.

Exportar PDF

Esse conteúdo foi útil?

Sim Não